## DOCUMENT RESSOURCE

Tableur-Grapheur

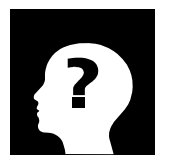

 $\boxtimes$  A rendre à la fin de l'activité.

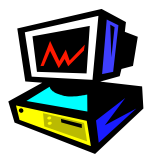

Jew

indpheni

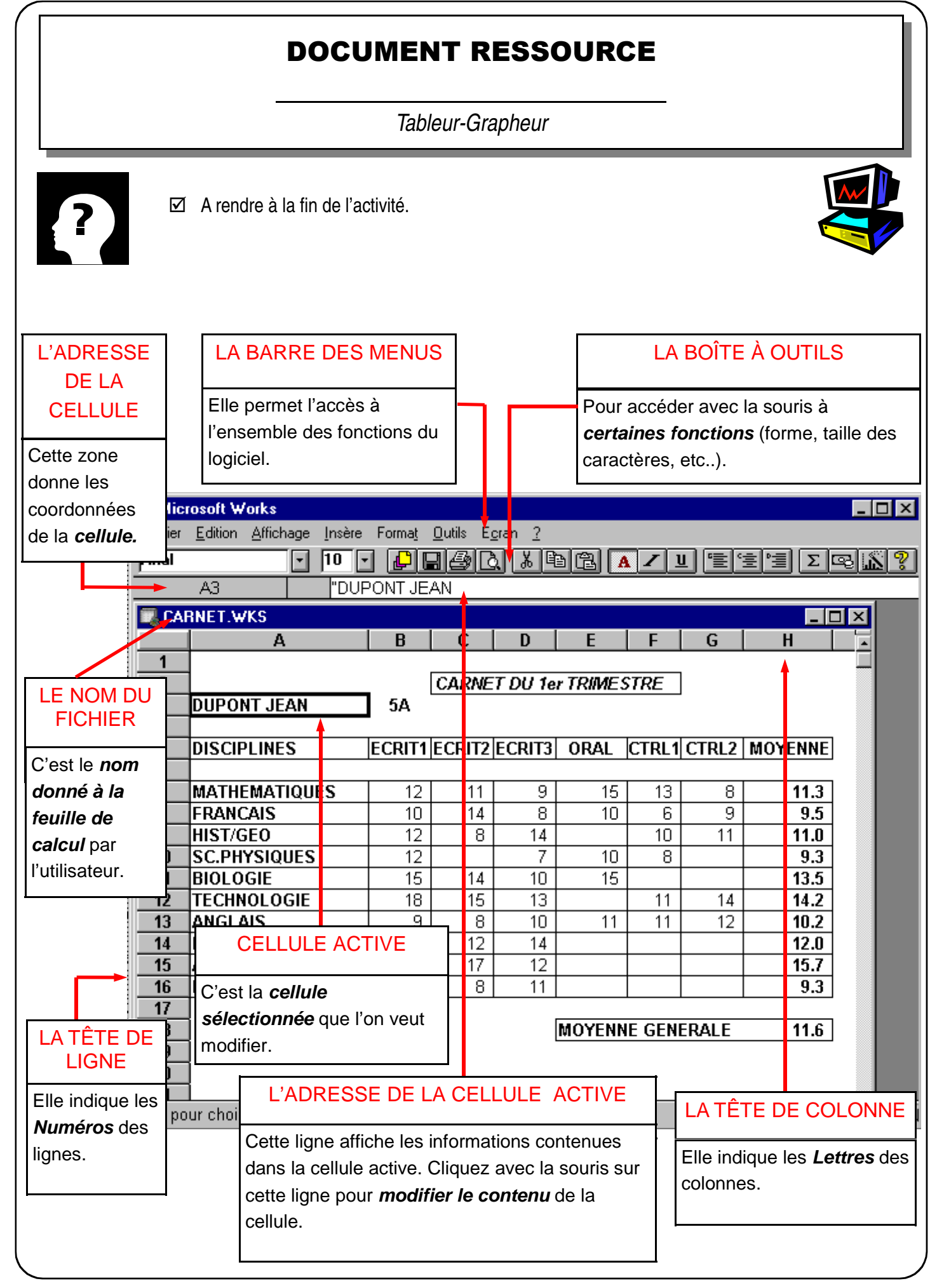

## DOCUMENT RESSOURCE

Tableur-Grapheur

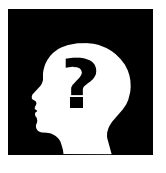

A rendre à la fin de l'activité.

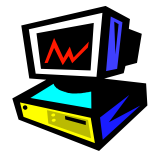

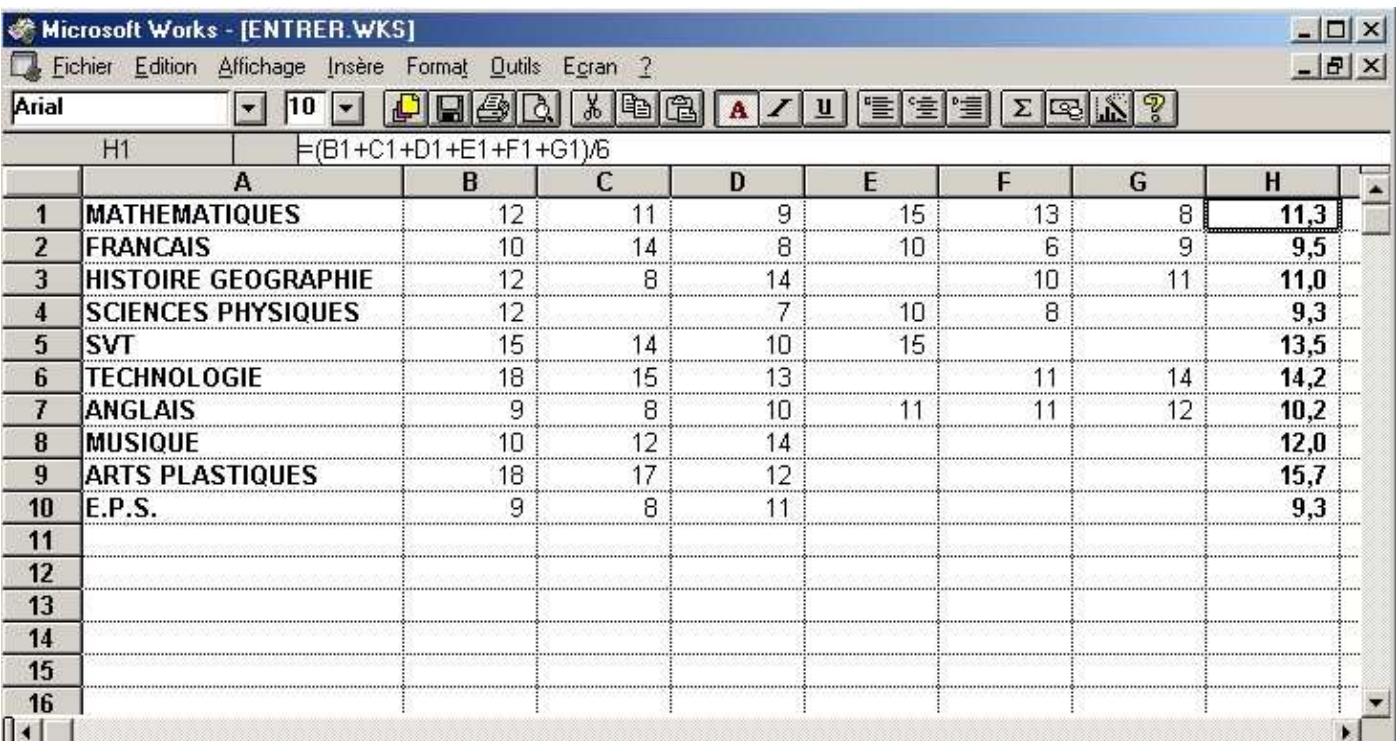